# **Soundprojekt für Zimo MS Decoder: DB BR 110 001 und 003**

Version 2.0 Autor: Alexander Mayer Änderung: Hauptschalter auf Gasdruck-Hauptschalter korrigiert.

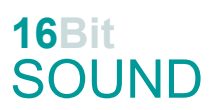

# **Vorbild:**

Die Universallokomotive erhielt zunächst den Arbeitstitel E 46, wurde jedoch durch Erhöhung der geforderten Höchstgeschwindigkeit auf 130 in Baureihe E 10 umbenannt. Im Dezember 1950 wurden vier Versuchslokomotiven bestellt und 1952 geliefert:

Die E 10 001 stammt im mechanischen Teil von Krauss-Maffei und im elektrischen Teil von AEG. Sie besaß eine Niederspannungssteuerung mit motorbetriebenem 18-stufigen Wanderwalzen-Schaltwerk und Kollektorfeinstellern, einen Alsthom-Hohlwellenantrieb und Fahrmotore des Typs EKB 895.

110 001 Bw Nürnberg Hbf Z: 02.04.75 +: 26.06.75 verschrottet, AW Kassel

Die E 10 003 kam von Henschel und SSW und hatte eine motorbetriebene Niederspannungssteuerung mit 18 Transformatoranzapfungen (33 Fahrstufen durch Ausgleichstrafo, mit Stufenschaltern leistungslos angewählt, mit Lastschaltern geschaltet), einen SSW-Gummiringfederantrieb und Fahrmotore des Typs WB 358/21. 110 003 Bw Nürnberg Hbf Z: 19.08.76 +: 28.10.76 verschrottet, AW Mü.Freimann (Quelle: Wikipedia, Bundesbahnzeit, VGB)

# **Modell:**

Min. SW Version: 4.97 Adresse: 3

CV29 Wert 10

Das Soundprojekt ist auf das H0 Modell der 110 001 der Fa. Liliput ausgelegt. Die CV-Einstellungen sollten nur behutsam geändert werden um das Zusammenpassen der Fahr- und Sounddynamik zu gewährleisten.

Nach dem Einbau des Decoders sollte zuerst eine Prüfung (z.B. Adresse abfragen) auf dem Programmiergleis gemacht werden, anschließend ist eine automatische Messfahrt (Streckenlänge 115 cm) notwendig: CV 302 = 75

Sollte es zu völlig verstellten CV-Werten kommen, kann der Ablieferungszustand mittels CV8 = 8 (für Werte des Soundprojekts) wieder hergestellt werden.

Funktionstasten können mittels CV 400ff geändert werden, z.B. aktuell Pfiff auf F2 soll auf F4 gelegt werden: CV402 = 4 [\(http://www.zimo.at/web2010/documents/Zimo%20Eingangsmapping.pdf\)](http://www.zimo.at/web2010/documents/Zimo%20Eingangsmapping.pdf)

Um die Anzahl der Schaltstufen des Schaltwerks an die Lok 110 003 anzupassen, können die CV 359 und CV 363 auf den Wert 30 (oder auch 33) verändert werden.

In den 60erJahren erhielten die Vorserien 110 Stromabnehmer der Bauart SBS 39/54 mit doppelter Schleifleiste, somit musste nur ein Bügel gehoben werden. Will man die Ausführung mit zwei Pantographen umsetzen, muss die CV 265 auf den Wert 102 (Sound-Set2) programmiert werden.

Wenn die (vorbildliche) **Bremstaste F1** nicht gewünscht ist (z.B. bei einer PC-Steuerung), ist folgendermaßen vorzugehen:

- CV 4 auf einen sinnvollen Wert: 10-20. Bei geringerem Wert kann es sein, dass das physische Verhalten und der Sound nicht zusammenpassen.

 $-CV$  309 = 0  $-CV$  349 = 0 - CV 513 = 0  $-CV$  514 = 0

Funktionstaste F2: bei Modellen können rote Rücklichter nicht ausgerüstet und dadurch die Funktionstaste wirkungslos sein.

#### **F-Tasten Belegung:**

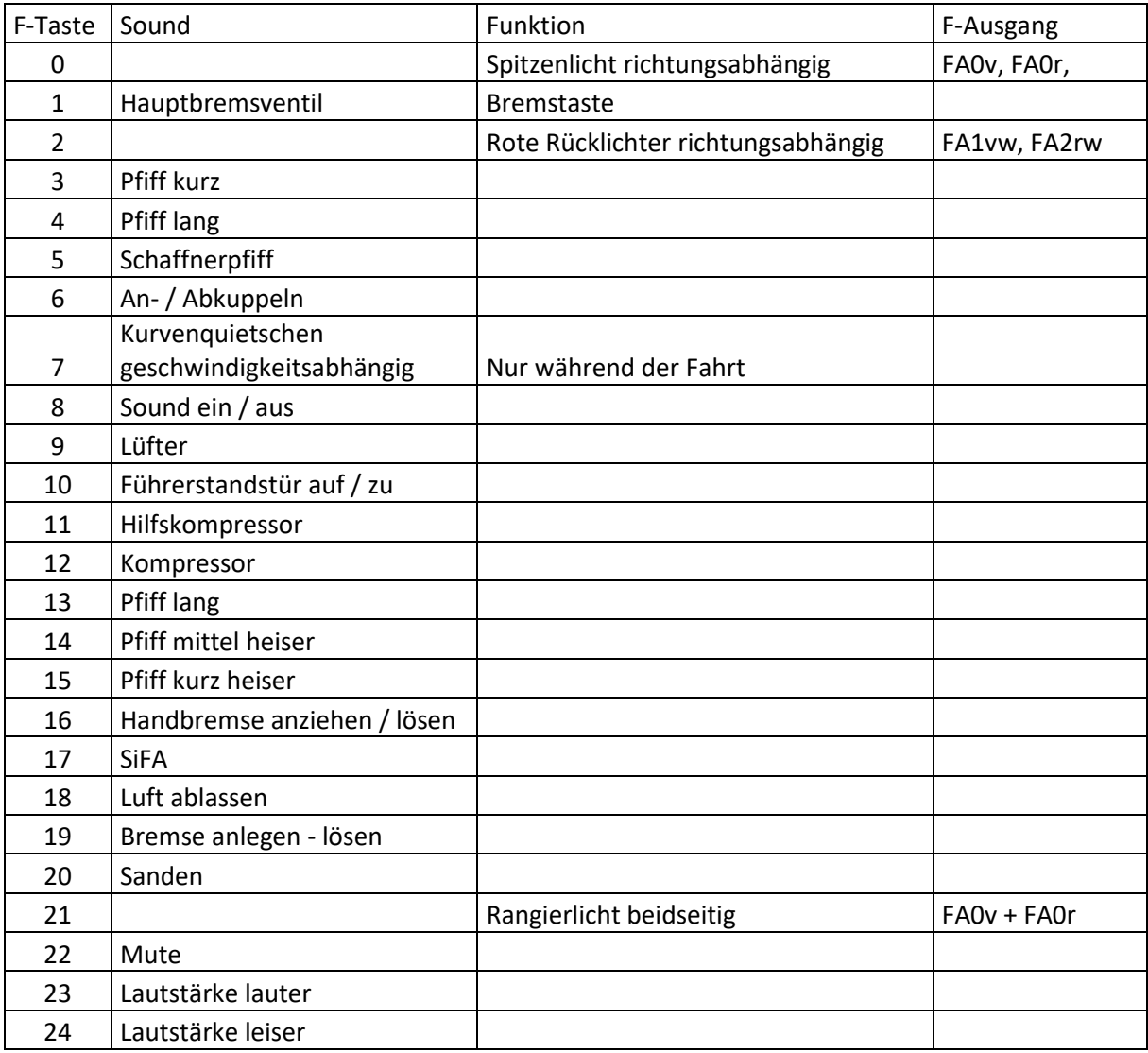

#### **Zufallssounds:**

Z1: Kompressor

#### **Geänderte CVs:**

CV# 1 = 3 Fahrzeugadresse CV# 395 = 75 Max. Lautstärke CV# 2 = 8 Geschwindigkeit Min. CV# 396 = 24 Leiser-Taste CV# 3 = 20 Beschleunigungszeit CV# 397 = 23 Lauter-Taste CV# 4 = 254 Verzögerungszeit CV# 430 = 21 ZIMO Mapping 1 F-Tast CV# 5 = 200 Geschwindigkeit Max. CV# 432 = 14 ZIMO Mapping 1 A1 vor CV# 6 = 67 Geschwindigkeit Mid. CV# 433 = 15 ZIMO Mapping 1 A2 vor CV# 9 = 97 Motorregelung Periode/Länge CV# 434 = 14 ZIMO Mapping 1 A1 rück CV# 29 = 10 DCC Konfig (Binär) CV# 435 = 15 ZIMO Mapping 1 A2 rück CV# 36 = 12 Function Mapping F2 CV# 513 = 78 F1 Sound-Nummer CV# 57 = 140 Motorreg. Referenzspg. CV# 514 = 64 F1 Lautstärke CV# 60 = 100 Dimmwert allgemein CV# 519 = 34 F3 Sound-Nummer CV# 61 = 97 Function Mapping Konfig CV# 522 = 43 F4 Sound-Nummer CV# 112 = 64 ZIMO Konfig 1 (Binär) CV# 525 = 35 F5 Sound-Nummer CV# 124 = 35 Rangiertaste Konfig (Binär) CV# 526 = 91 F5 Lautstärke CV# 125 = 88 Effekte Lvor CV# 528 = 20 F6 Sound-Nummer CV# 126 = 88 Effekte Lrück CV# 529 = 91 F6 Lautstärke CV# 127 = 89 Effekte FA1 CV# 530 = 8 F6 Loop-Info CV# 128 = 90 Effekte FA2 CV# 540 = 19 F10 Sound-Nummer CV# 146 = 150 Leergang Richtungswechsel CV# 541 = 91 F10 Lautstärke  $CV# 147 = 100$  Motorreg. min. Timeout  $CV# 542 = 8$  F10 Loop-Info CV# 148 = 45 Motorreg. D-Wert CV# 543 = 79 F11 Sound-Nummer CV# 149 = 65 Motorreg. fixer P-Wert CV# 544 = 91 F11 Lautstärke CV# 154 = 2 ZIMO Konfig 2 (Binär) CV# 545 = 72 F11 Loop-Info CV# 158 = 76 ZIMO Konfig 3 (Binär) CV# 546 = 26 F12 Sound-Nummer CV# 190 = 65 Effekte Aufdimm CV# 547 = 181 F12 Lautstärke CV# 191 = 30 Effekte Abdimm CV# 548 = 72 F12 Loop-Info CV# 265 = 101 Auswahl Loktyp CV# 549 = 33 F13 Sound-Nummer CV# 266 = 40 Gesamtlautstärke CV# 552 = 47 F14 Sound-Nummer CV# 273 = 20 Anfahrverzögerung CV# 555 = 48 F15 Sound-Nummer CV# 284 = 15 Schwelle für Verzögerungs-Lautstärke CV# 558 = 18 F16 Sound-Nummer CV# 285 = 15 Dauer der Verzögerungs-Lautst. [0,1s] CV# 559 = 64 F16 Lautstärke CV# 288 = 130 Brems-Quietsch-Mindestfahrzeit [0,1s] CV# 560 = 8 F16 Loop-Info CV# 293 = 60 Thyristor Lautstärke konstant CV# 561 = 46 F17 Sound-Nummer CV# 294 = 100 Thyristor Lautst. Beschleunigung CV# 562 = 128 F17 Lautstärke CV# 295 = 60 Thyristor Lautst. Verzögerung CV# 564 = 75 F18 Sound-Nummer CV# 296 = 60 EMotor Lautstärke CV# 565 = 128 F18 Lautstärke CV# 297 = 100 EMotor min. Fahrstufe CV# 567 = 49 F19 Sound-Nummer CV# 309 = 1 Bremstaste Taste (1-28) CV# 568 = 46 F19 Lautstärke CV# 313 = 122 Mute-Taste CV# 569 = 8 F19 Loop-Info CV# 314 = 45 Mute Ein-/Ausblendzeit [0,1s] CV# 577 = 77 Bremsenquietschen Sou'Nr CV# 315 = 80 Z1 Min'intervall CV# 579 = 29 Thyristor Sound Nummer CV# 316 = 100 Z1 Max'intervall CV# 581 = 32 Anfahrpfiff Sou'Nr CV# 317 = 12 Z1 Abspieldauer [s] CV# 582 = 64 Anfahrpfiff Lautstärke

CV# 344 = 60 Elok Lüfter Nachlauf CV# 585 = 30 EMotor Sound Nummer

- CV# 349 = 18 Bremstaste Verlauf (wie CV4) CV# 590 = 91 Schaltwerk Lautstärke CV# 359 = 14 Schaltwerk Hoch Limit / Loopzeit CV# 673 = 76 F20 Sound-Nummer CV# 361 = 0 Schaltwerk Wartezeit [0,1s] CV# 674 = 46 F20 Lautstärke CV# 363 = 14 Schaltwerk Anzahl Stufen CV# 675 = 72 F20 Loop-Info CV# 372 = 100 EMotor Lautstärke Beschleunigen CV# 724 = 1 HG-Schaltwerk-Set CV# 373 = 60 EMotor Lautstärke Bremsen CV# 744 = 26 Z1 Sound-Nummer CV# 374 = 9 Coasting-Taste CV# 745 = 181 Z1 Lautstärke CV# 375 = 2 Coasting-Stufe CV# 746 = 72 Z1 Loop-Info
	-
	-
	-
	-
	-
	-

### **Sample Info.:**

- 13 Kurvenquietschen.wav
- 17 Luftablassen kurz.wav
- 18 Handbremse anlegen lösen.wav
- 19 Tür\_auf-zu.wav
- 20 Kupplung-on-off \_2x-Zisch.wav
- 26 Kompressor-II.wav
- 33 Pfiff\_BR139\_1.wav
- 34 Pfiff\_BR139\_1\_kurz.wav
- 35 Schaffnerpfiff\_Echo.wav
- 43 Pfiff\_BR139\_2.wav
- 46 SiFa.wav<br>47 Pfiff BR1
- Pfiff\_BR139\_3.wav
- 48 Pfiff\_BR139\_4.wav
- 49 Bremse anlegen lösen.wav
- 75 Luft\_ablassen\_01.wav
- 76 Sanden\_01.wav
- 77 Bremsen BR110.wav
- 78 Hauptbremsventil.wav
- 79 Hilfskompressor.wav

Dieses Soundprojekt wurde für ZIMO 16-Bit MS-Decoder erstellt, es ist nicht auf ZIMO MX-Decodern abspielbar.

Bei Fragen[: epoche4@gmail.com](mailto:epoche4@gmail.com)

Ich wünsche Ihnen viel Freude mit dem Soundprojekt.